# 2024

# **Realschule** REHREN

Original-Prüf mit Lösungen

**Bayern** 

## **Mathematik**

+ Offizielle Musteraufgaben

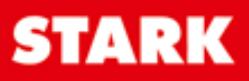

#### **Inhaltsverzeichnis**

#### **Hinweise**

i<br>I

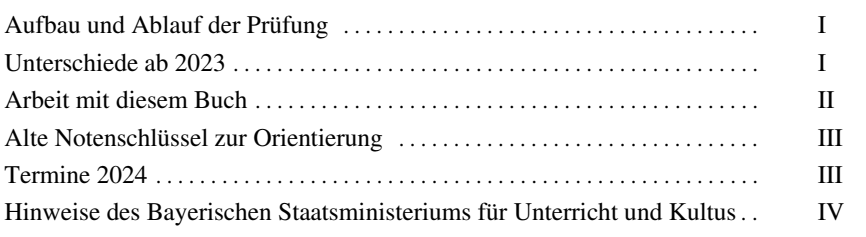

#### **Übungsaufgaben**

#### **Teil A – ohne Taschenrechner**

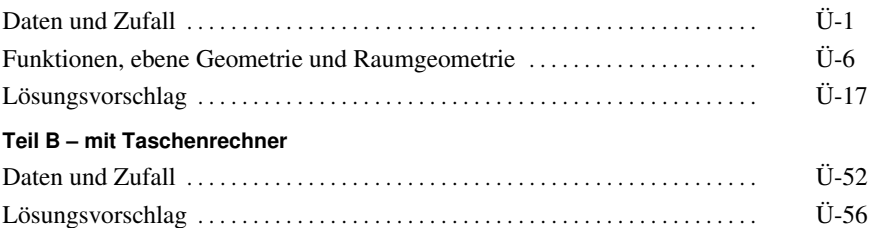

#### **Aufgaben im Stil der Prüfung**

#### **Beispielaufgaben**

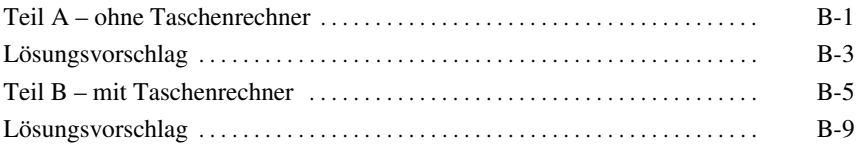

#### **Musterprüfung**

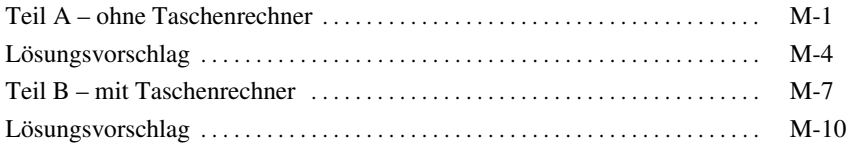

#### **Abschlussprüfungsaufgaben**

#### **Abschlussprüfung 2018**

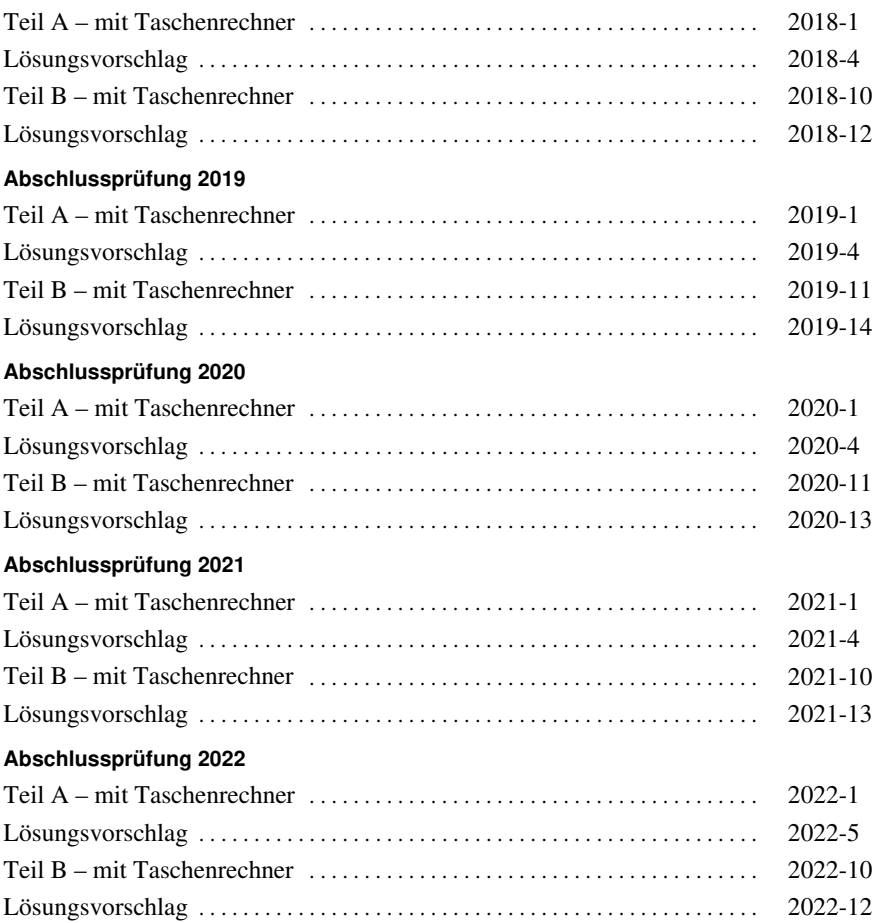

**Abschlussprüfung 2023** ......................... **www.stark-verlag.de/mystark** Sobald die Original-Prüfungsaufgaben 2023 freigegeben sind, können sie als PDF auf der Plattform MyStark heruntergeladen werden (Zugangscode vgl. Umschlaginnenseite).

#### **Digitales Übungsmaterial zu diesem Buch**

#### Zu den folgenden Themen bietet dir das Buch **Lernvideos** und **GeoGebra-Anwendungen**:

- Dreisatz
- Winkel an Geradenkreuzungen und Winkelsummen
- Strahlensätze
- Lineare Funktionen (Geraden)
- Verschobene Normalparabel
- Gestreckte/Gestauchte Parabel
- Bestimmung von Nullstellen bei quadratischen Funktionen
- Baumdiagramm

Mit einem **Smartphone/Tablet** kannst du den abgebildeten **QR-Code** scannen und so die Lernvideos starten.

Am PC kannst du die Lernvideos über folgenden Link öffnen:

**https://www.stark-verlag.de/qrcode/lernvideos\_0910nk**

#### **Autor**

[Übungsaufgaben \(inkl. Lösungen\) sowie Lösungen der Beispielaufgaben, Muster](https://www.stark-verlag.de/D0910NK?utm_source=produktseite&utm_medium=pdf&utm_campaign=leseprobe)prüfung und der Abschlussprüfungsaufgaben: RSD Alois Einhauser

#### **Bayern Realschule Übungsaufgaben**

Mathematik II/III – Teil A – ohne Taschenrechner

#### **Daten und Zufall**

i<br>I

- **1.0** [Amira, Karl und Stefan besitzen baugleiche Zahlenschlösser. Ein Zahlen](https://www.stark-verlag.de/D0910NK?utm_source=produktseite&utm_medium=pdf&utm_campaign=leseprobe)schloss besteht aus vier Ringen, auf denen jeweils die Ziffern von 1 bis 6 stehen.
- **1.1** Bestimmen Sie, wie viele verschiedene Zahlenkombinationen bei einem solchen Zahlenschloss insgesamt möglich sind.
- **1.2** In Amiras Kombination sind die Ziffern alle verschieden. Bestimmen Sie, wie viele verschiedene Zahlenkombinationen dafür infrage kommen.
- **1.3** Karl erinnert sich, dass seine Kombination vorwärts und rückwärts gelesen gleich war (z. B. 1661).

Bestimmen Sie, wie viele mögliche Kombinationen es dafür gibt.

**1.4** Stefan behauptet, dass in seiner Kombination nur die Ziffern 3 und 5 vorkommen.

Bestimmen Sie, wie viele verschiedene Kombinationen hierfür möglich sind.

- **2** Zur Darstellung eines Bits benutzt man die Ziffern 1 oder 0. Ein Byte besteht aus acht Bit, also z. B. ..0110 1001". Bestimmen Sie, wie viele Kombinationen man mit einem Byte darstellen kann.
- **3.1** Ermitteln Sie, wie viele Möglichkeiten es gibt, die Buchstaben von "WORT" unterschiedlich anzuordnen.
- **3.2** Bestimmen Sie, wie viele Möglichkeiten es gibt, die Buchstaben von "PAPA" unterschiedlich anzuordnen. Geben Sie alle Möglichkeiten in einem Baumdiagramm an.
- **3.3** Bestimmen Sie, wie viele Möglichkeiten es gibt, die Buchstaben von "HALLO" unterschiedlich anzuordnen.

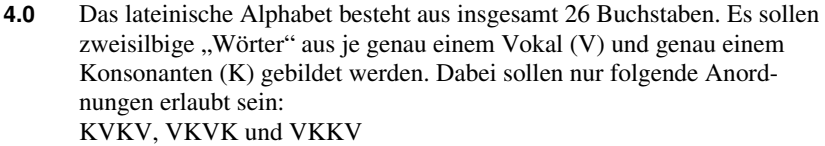

- **4.1** Der Vokal ist ein E und der Konsonant ein L. Geben Sie alle erlaubten "Wörter" an.
- **4.2** Ermitteln Sie, wie viele mögliche "Wörter" es ohne die Einschränkung aus Teilaufgabe 4.1 insgesamt gibt.
- **5** Bei einer Verlosung wird mit dem Slogan "Jedes zweite Los gewinnt" geworben.

Kreuzen Sie die Aussagen an, die gleichbedeutend sind.

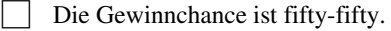

Die Wahrscheinlichkeit für einen Gewinn beträgt 50%.

k Das Verhältnis von Gewinnlosen zu Nieten ist 1:1.

Die Gewinnchance ist  $\frac{1}{3}$ .

**6** Bei einer Verlosung wird mit dem Slogan "Jedes fünfte Los gewinnt" geworben.

Kreuzen Sie die Aussagen an, die gleichbedeutend sind.

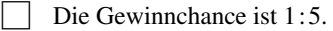

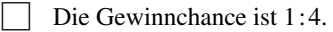

- k Auf einen Gewinn fallen vier Nieten.
- Die Wahrscheinlichkeit für einen Gewinn beträgt 25 %.
- Die Wahrscheinlichkeit für einen Gewinn beträgt 20 %.
- Die Wahrscheinlichkeit für einen Gewinn beträgt 5 %.
- **7.0** Es wird dreimal mit einem Spielwürfel, der die Augenzahlen "1" bis "6" besitzt, gewürfelt.
- **7.1** Bestimmen Sie die Wahrscheinlichkeit, dass dreimal die "6" erscheint.
- **7.2** Bestimmen Sie die Wahrscheinlichkeit, dass dreimal die gleiche Zahl gewürfelt wird.
- **7.3** Bestimmen Sie die Wahrscheinlichkeit, dass nur unterschiedliche Zahlen erscheinen.

#### **Lösungsvorschlag**

**1.1** Man hat für jeden der 4 Ringe 6 Möglichkeiten. Es gibt also  $6 \cdot 6 \cdot 6 \cdot 6 = 1296$  Möglichkeiten.

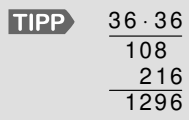

**1.2** Da die Kombination aus 4 unterschiedlichen Ziffern besteht, hat man für den ersten Ring 6 Möglichkeiten, für den zweiten 5, für den dritten 4 und für den vierten 3.

Es gibt also  $6 \cdot 5 \cdot 4 \cdot 3 = 360$  Möglichkeiten.

- **1.3** Durch Ring 1 ist Ring 4 festgelegt und durch Ring 2 ist Ring 3 festgelegt. Es gibt also  $6 \cdot 6 = 36$  mögliche Kombinationen.
- **1.4** Es gibt je Ring nun nur noch 2 mögliche Ziffern. Somit gibt es  $2 \cdot 2 \cdot 2 \cdot 2 = 16$  Möglichkeiten.
- **2** Je Stelle gibt es 2 Möglichkeiten. Für ein Byte gibt es also  $2^8 = 256$  Möglichkeiten.
- **3.1** ["WORT" besteht aus 4 unterschiedlichen Buchstaben. Somit hat man für den](https://www.stark-verlag.de/D0910NK?utm_source=produktseite&utm_medium=pdf&utm_campaign=leseprobe)  ersten Buchstaben 4 Möglichkeiten, für den zweiten 3, für den dritten 2 und für den vierten 1.

Es gibt also  $4 \cdot 3 \cdot 2 \cdot 1 = 24$  Möglichkeiten.

**3.2** Würde man die Buchstaben auf Karten schreiben und von 1 bis 4 nummerieren (z. B.  $P_1$ ,  $A_2$ ,  $P_3$ ,  $A_4$ ), hätte man wie bei Teilaufgabe 3.1 insgesamt 24 Möglichkeiten, die 4 unterschiedlichen Karten anzuordnen. Da es aber egal ist, ob Karte  $A_2$  oder  $A_4$  für den Buchstaben A gelegt wird, hat man nur noch halb so viele, also 12 Möglichkeiten. Da es weiter egal ist, ob Karte  $P_1$  oder  $P_3$  für den Buchstaben P gelegt wird,

halbiert sich die Anzahl an Möglichkeiten noch einmal.

Es gibt somit insgesamt 6 Möglichkeiten.

Baumdiagramm für die 6 Möglichkeiten:

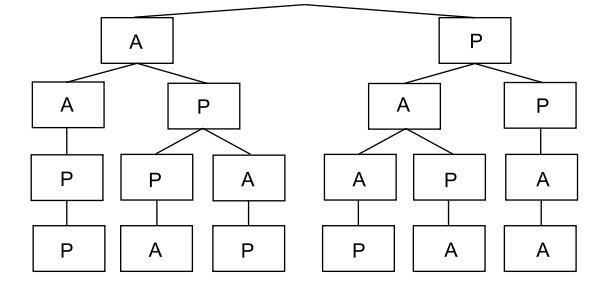

**TIPP** Da in diesem Fall (anders als in Teilaufgabe 3.3) die Anzahl der Möglichkeiten gering ist, können diese vollständig mit einem Baumdiagramm dargestellt werden. Die Bestimmung der Anzahl wäre hier also auch direkt mit dem Baumdiagramm möglich.

**3.3** [Würde man die Buchstaben auf Karten schreiben und von 1 bis 5 nummerie](https://www.stark-verlag.de/D0910NK?utm_source=produktseite&utm_medium=pdf&utm_campaign=leseprobe)ren (z. B.  $H_1$ ,  $A_2$ ,  $L_3$ ,  $L_4$ ,  $O_5$ ), hätte man insgesamt  $5 \cdot 4 \cdot 3 \cdot 2 \cdot 1 = 120$  Möglichkeiten.

Da es aber egal ist, ob  $L_3$  oder  $L_4$  bei L erscheint, halbiert sich die Anzahl an Möglichkeiten.

Es gibt somit insgesamt 60 Möglichkeiten.

- **4.1** LELE; ELEL; ELLE
- **4.2** Es gibt 5 Vokale (A, E, I, O, U). Die restlichen 21 Buchstaben sind Konsonanten. Da jeweils 3 Kombinationen (KVKV, VKVK und VKKV) erlaubt sind, gibt es  $5 \cdot 21 \cdot 3 = 315$  mögliche "Wörter".
- **5**  $\boxed{\mathsf{X}}$  Die Gewinnchance ist fifty-fifty.
	- $\vert \mathbf{X} \vert$  Die Wahrscheinlichkeit für einen Gewinn beträgt 50%.
	- $\overline{X}$  Das Verhältnis von Gewinnlosen zu Nieten ist 1:1.
- **6**  $\boxed{\mathsf{X}}$  Die Gewinnchance ist 1:4.
	- $\overline{X}$  Auf einen Gewinn fallen vier Nieten.
	- $\boxed{\mathsf{X}}$  Die Wahrscheinlichkeit für einen Gewinn beträgt 20 %.

i<br>I

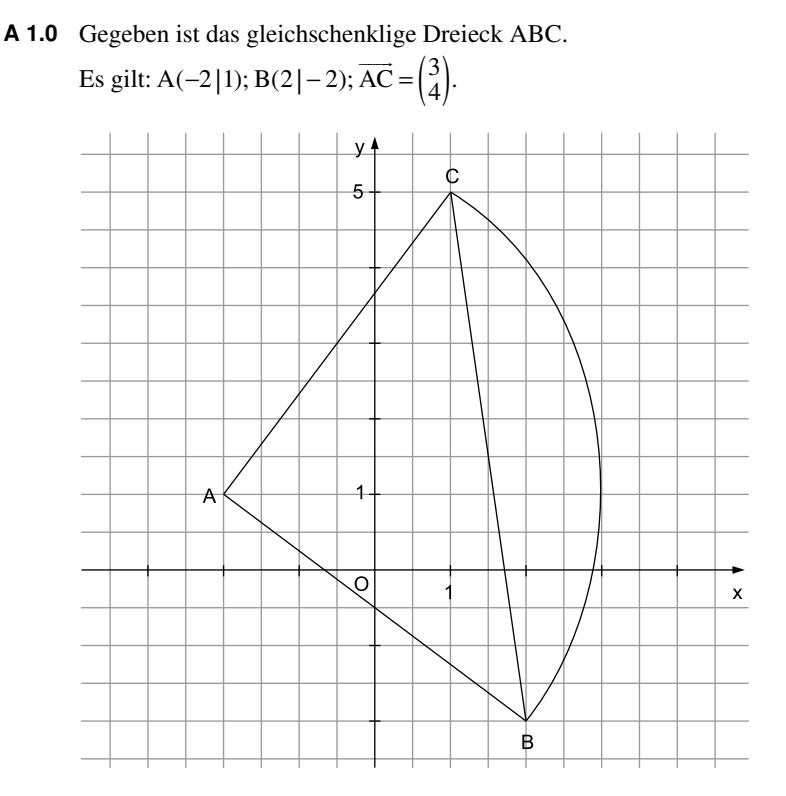

- **A 1.1** [Begründen Sie rechnerisch, weshalb das Dreieck ABC rechtwinklig](https://www.stark-verlag.de/D0910NK?utm_source=produktseite&utm_medium=pdf&utm_campaign=leseprobe)  ist. 2
- **A 1.2** Der Kreis um A mit dem Radius 5 LE schneidet die Strecke BC in den Punkten B und C. Berechnen Sie den Flächeninhalt A<sub>Segment</sub> des Kreissegments, das durch die Strecke  $\overline{BC}$  und den Kreisbogen  $\widehat{BC}$  begrenzt wird. Geben Sie das exakte Ergebnis an. 2

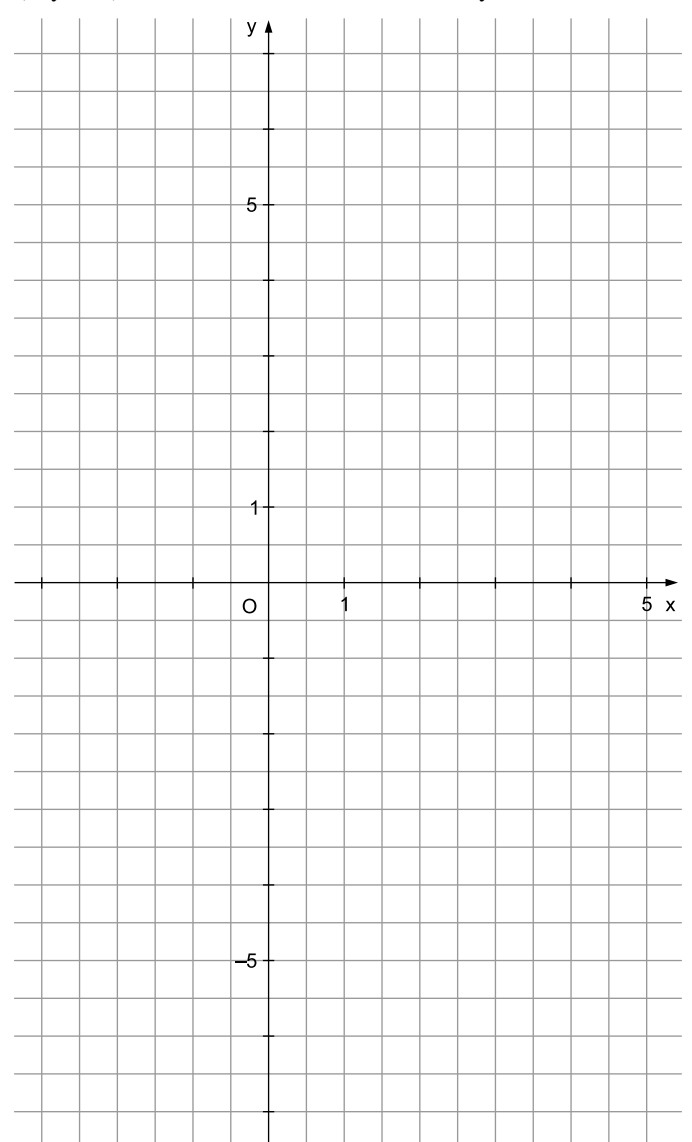

**A 2** [Zeichnen Sie die Parabel p mit der Gleichung](https://www.stark-verlag.de/D0910NK?utm_source=produktseite&utm_medium=pdf&utm_campaign=leseprobe)  $y = -0.5 \cdot (x - 1)^2 + 2$  $(x, y ∈ ℝ)$  für  $x ∈ [–3; 5]$  in das Koordinatensystem ein. 1,5 **A 1.1 TIPP** Mithilfe der Steigungen m<sub>AB</sub> und m<sub>AC</sub> der Geraden AB und AC zeigt man, dass diese zueinander senkrecht verlaufen.

Berechnung des Vektors AB:

 $\overrightarrow{AB} = \begin{pmatrix} 2 - (-2) \\ -2 - 1 \end{pmatrix}$  $\overrightarrow{AB} = \begin{pmatrix} 4 \\ -3 \end{pmatrix}$ Mit  $\overrightarrow{AC} = \begin{pmatrix} 3 \\ 4 \end{pmatrix}$  $\overrightarrow{AC} = \begin{pmatrix} 3 \\ 4 \end{pmatrix}$ (vgl. Angabe) ergeben sich die Steigungen:  $m_{AB} = -\frac{3}{4}$  und  $m_{AC} = \frac{4}{3}$ Somit gilt:  $m_{AB} \cdot m_{AC} = -\frac{3}{4} \cdot \frac{4}{3}$  $m_{AB} \cdot m_{AC} = -1$ Folglich gilt AB⊥ AC.

Also ist das Dreieck ABC rechtwinklig.

**A 1.2 TIPP** Man zieht vom Flächeninhalt des Kreissektors ABC den Flächeninhalt des Dreiecks ABC ab. Das Dreieck ABC ist rechtwinklig bei A. Somit handelt es sich beim [Kreissektor ABC um einen Viertelkreis. Die Längen der Dreiecksseiten](https://www.stark-verlag.de/D0910NK?utm_source=produktseite&utm_medium=pdf&utm_campaign=leseprobe) AB und AC entsprechen dem Radius des Viertelkreises:  $|\overline{AB}| = 51$  F und  $|\overline{AC}| = 51$  F

$$
A_{Segment} = A_{Sektor ABC} - A_{AABC}
$$
  
\n
$$
A_{Segment} = \frac{1}{4} \cdot |\overline{AB}|^2 \cdot \pi - \frac{1}{2} \cdot |\overline{AB}| \cdot |\overline{AC}|
$$
  
\n
$$
A_{Segment} = \left(\frac{1}{4} \cdot 5^2 \cdot \pi - \frac{1}{2} \cdot 5^2\right) \text{FE}
$$
  
\n
$$
A_{Segment} = \left(\frac{25}{4} \cdot \pi - \frac{25}{2}\right) \text{FE}
$$
  
\n
$$
A_{Segment} = (6, 25 \cdot \pi - 12, 5) \text{ FE}
$$

- **A 2 TIPP** Die Parabel p hat den Scheitel S(1|2), ist nach unten geöffnet und mit dem Faktor 0,5 gestaucht.
	- • [Von S geht man um 1 LE nach links bzw. rechts und um](https://www.stark-verlag.de/D0910NK?utm_source=produktseite&utm_medium=pdf&utm_campaign=leseprobe)  $0, 5 \cdot 1^2$  LE = 0,5 LE nach unten.
	- Von S geht man um 2 LE nach links bzw. rechts und um  $0,5 \cdot 2^2$  LE = 2 LE nach unten.
	- Von S geht man um 3 LE nach links bzw. rechts und um  $0.5 \cdot 3^2$  LE = 4,5 LE nach unten ...

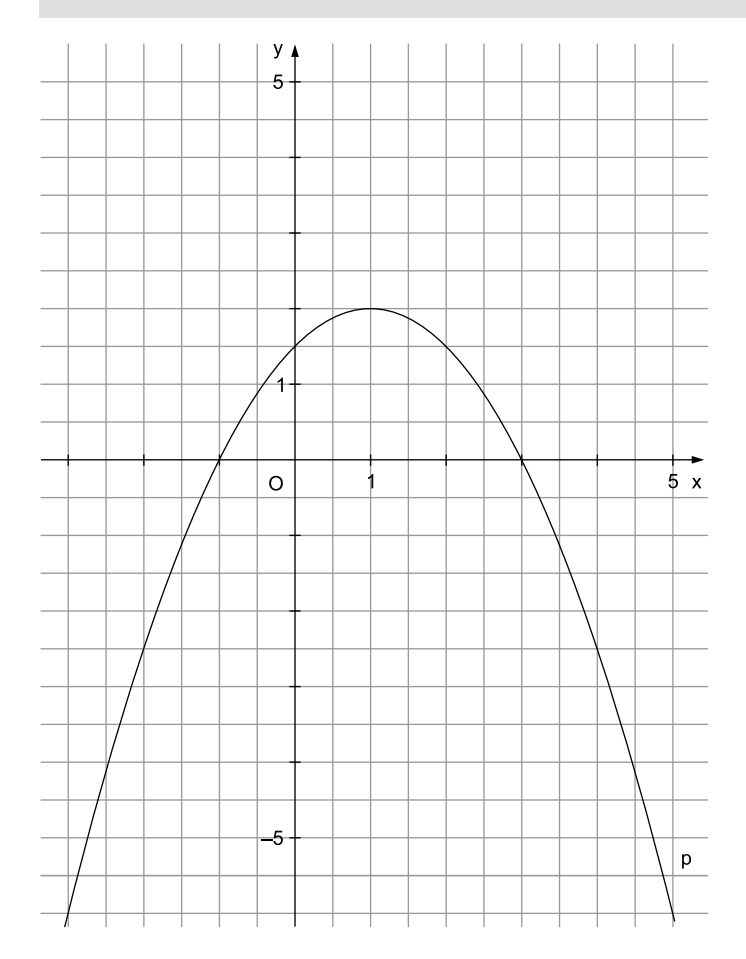

#### **Bayern Realschule Abschlussprüfung 2021**

Mathematik II/III – Teil B – mit Taschenrechner

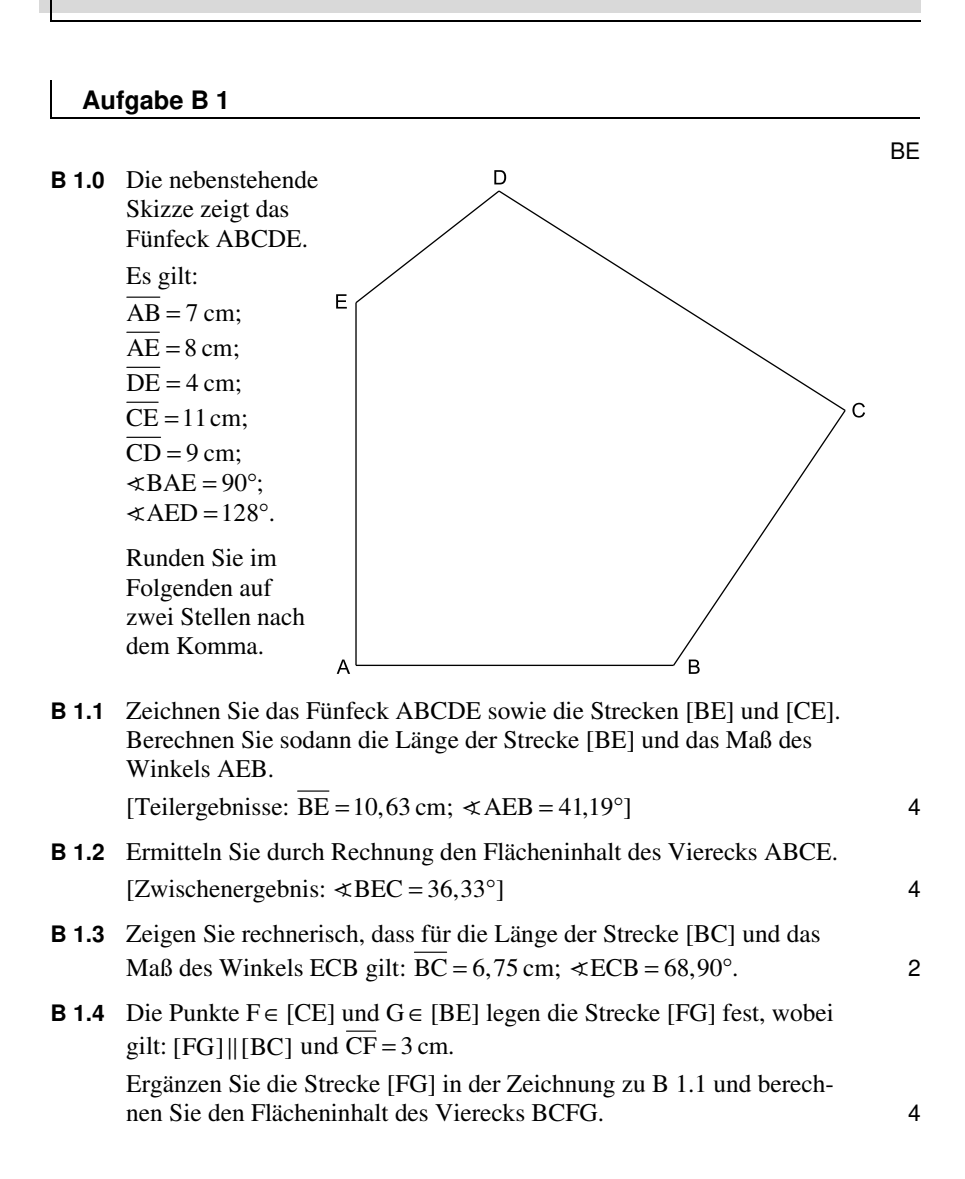

**B 1.5** [Ein Kreis mit dem Mittelpunkt A berührt die Strecke \[BE\] im Punkt R.](https://www.stark-verlag.de/D0910NK?utm_source=produktseite&utm_medium=pdf&utm_campaign=leseprobe)  Er schneidet die Strecke [AB] im Punkt Q und die Strecke [AE] im Punkt S.

Zeichnen Sie den Kreisbogen  $\widehat{QS}$  und den Punkt R in die Zeichnung zu B1.1 ein.

Ermitteln Sie sodann rechnerisch den Flächeninhalt des Sektors, der von den Strecken [AQ] und [AS] sowie dem Kreisbogen  $\widehat{QS}$  begrenzt wird.

[Zwischenergebnis:  $\overline{AR} = 5,27$  cm]  $\overline{\phantom{1}}$  3

#### **Aufgabe B 2**

**B 2.0** Die nebenstehende Skizze zeigt ein Schrägbild der Pyramide ABCS mit der Höhe [MS], deren Grundfläche das gleichschenklige Dreieck ABC ist. M ist der Mittelpunkt der Basis [BC].

> Es gilt:  $AM = 9$  cm;  $BC = 12$  cm;  $MS = 10$  cm.

Runden Sie im Folgenden auf zwei Stellen nach dem Komma.

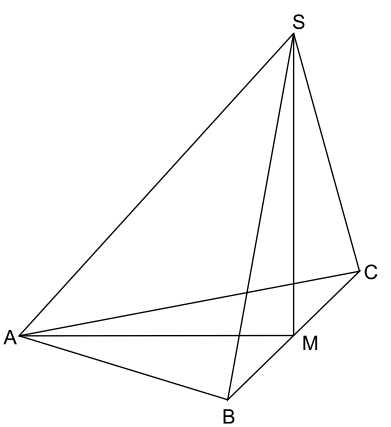

**B 2.1** Zeichnen Sie das Schrägbild der Pyramide ABCS, wobei die Strecke [AM] auf der Schrägbildachse und der Punkt A links vom Punkt M liegen soll.

Für die Zeichnung gilt:  $q = \frac{1}{2}$ ;  $\omega = 45^\circ$ .

**B 2.2** Berechnen Sie die Länge der Strecke [AS], das Maß des Winkels MAS sowie das Volumen der Pyramide ABCS. [Ergebnisse:  $\overline{AS} = 13,45$  cm;  $\ll MAS = 48,01^\circ$ ;  $V_{ABCS} = 180 \text{ cm}^3$ ] 3

**B 2.3** Für den Punkt D∈ [AS] gilt: 
$$
\overline{AD} = 4
$$
 cm.  
Zeichnen Sie die Strecke [DM] in das Schrägbild zu B 2.1 ein und berechnen Sie das Maß des Winkels DMA.

#### **Lösungsvorschlag**

**B 1.1** [Zeichnen des Fünfecks ABCDE sowie der Strecken \[BE\] und \[CE\]](https://www.stark-verlag.de/D0910NK?utm_source=produktseite&utm_medium=pdf&utm_campaign=leseprobe) 

#### *<u><b>TIPP</u>*

- Zunächst zeichnet man [AB] mit  $\overline{AB} = 7$  cm.
- Es gilt  $\angle$ BAE = 90° und  $\overline{AE}$  = 8 cm. Hiermit erhält man den Punkt E.
- Es gilt  $\angle AED = 128^\circ$  und  $\overline{DE} = 4$  cm. Hiermit erhält man den Punkt D.
- Es gilt  $\overline{CE} = 11$ cm und  $\overline{CD} = 9$  cm. C ist somit einer der Schnittpunkte des Kreises um E mit dem Radius 11 cm und des Kreises um D mit dem Radius 9 cm.

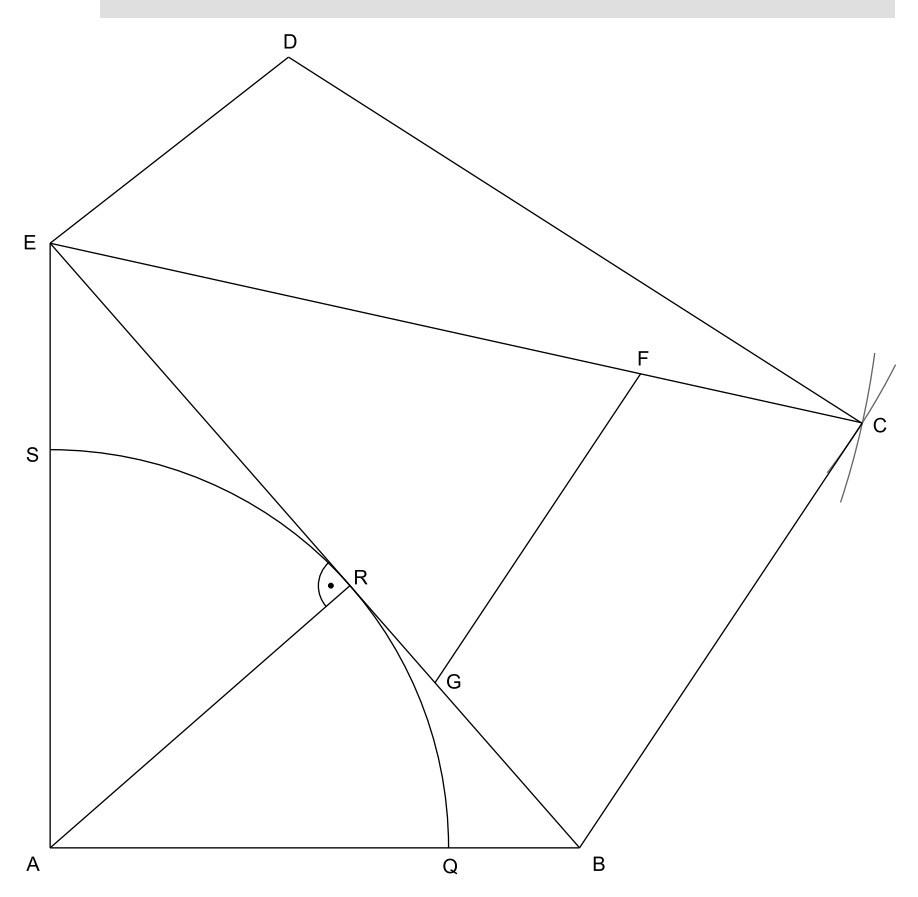

Berechnung von  $\overline{BE}$  mithilfe des Pythagoras im rechtwinkligen Dreieck ABE:

$$
\overline{BE}^{2} = \overline{AB}^{2} + \overline{AE}^{2}
$$
  
\n
$$
\overline{BE} = \sqrt{7^{2} + 8^{2}} \text{ cm}
$$
  
\n
$$
\overline{BE} = 10,63 \text{ cm}
$$
  
\n
$$
\text{Bestimuming von } \angle AEB \text{ im real}
$$

Bestimmung von  $\times$  AEB im rechtwinkligen Dreieck ABE:

$$
\tan \measuredangle AEB = \frac{AB}{\overline{AE}}
$$

$$
\tan \measuredangle AEB = \frac{7}{8}
$$

$$
\measuredangle AEB = 41.19^{\circ}
$$

 $$ [Dreieck ABE berechnet werden, da alle drei Seitenlängen des Dreiecks](https://www.stark-verlag.de/D0910NK?utm_source=produktseite&utm_medium=pdf&utm_campaign=leseprobe)  bekannt sind.

#### **B 1.2 TIPP** Man berechnet den Flächeninhalt des Vierecks ABCE, indem man es in zwei Dreiecke zerlegt. Es gilt:  $A_{\text{ABCE}} = A_{\text{ABE}} + A_{\text{ABCE}}$ A<sub>∆ABE</sub> kann ohne Zwischenschritte berechnet werden. Um A<sub>∆BCE</sub> zu ermitteln, benötigt man  $\leq$ BEC. Hierzu ermittelt man zunächst  $\angle$ CED und dann mithilfe von  $\measuredangle$ BEC =  $\measuredangle$ AED –  $\measuredangle$ AEB –  $\measuredangle$ CED den benötigten Winkel.

Berechnung von  $\le$ CED mithilfe des Kosinussatzes im Dreieck ECD:

$$
\overline{CD}^2 = \overline{CE}^2 + \overline{DE}^2 - 2 \cdot \overline{CE} \cdot \overline{DE} \cdot \cos \measuredangle CED
$$
  
\n
$$
\cos \measuredangle CED = \frac{\overline{CE}^2 + \overline{DE}^2 - \overline{CD}^2}{2 \cdot \overline{CE} \cdot \overline{DE}}
$$
  
\n
$$
\cos \measuredangle CED = \frac{11^2 + 4^2 - 9^2}{2 \cdot 11 \cdot 4}
$$
  
\n
$$
\measuredangle CED = 50,48^\circ
$$
  
\nBerechnung von  $\measuredangle BEC$ :

 $\measuredangle$ BEC =  $\measuredangle$ AED –  $\measuredangle$ AEB –  $\measuredangle$ CED  $\measuredangle$ BEC = 128° - 41,19° - 50,48°  $\triangle$ BEC = 36,33°

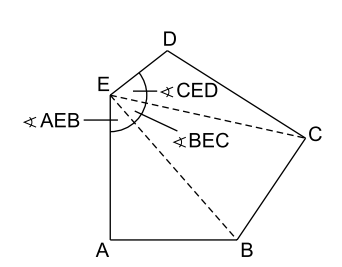

## © **[STARK Verlag](https://www.stark-verlag.de/D0910NK?utm_source=produktseite&utm_medium=pdf&utm_campaign=leseprobe)**

### www.stark-verlag.de info@stark-verlag.de

Der Datenbestand der STARK Verlag GmbH ist urheberrechtlich international geschützt. Kein Teil dieser Daten darf ohne Zustimmung des Rechteinhabers in irgendeiner Form verwertet werden.

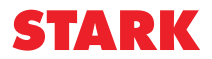